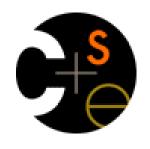

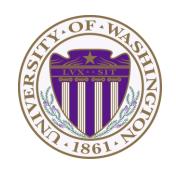

#### **CSE 332: Data Abstractions**

Lecture 15: Topological Sort / Graph Traversals

Ruth Anderson Winter 2013

#### **Announcements**

- Homework 4 due Friday Feb 15<sup>th</sup> at the BEGINNING of lecture
- Project 2 Phase B due Tues Feb 19<sup>th</sup> at 11pm

# Today

- Graphs
  - Representations
  - Topological Sort
  - Graph Traversals

# Topological Sort

Problem: Given a DAG **G=(V,E)**, output all the vertices in order such that if no vertex appears before any other vertex that has an edge to it

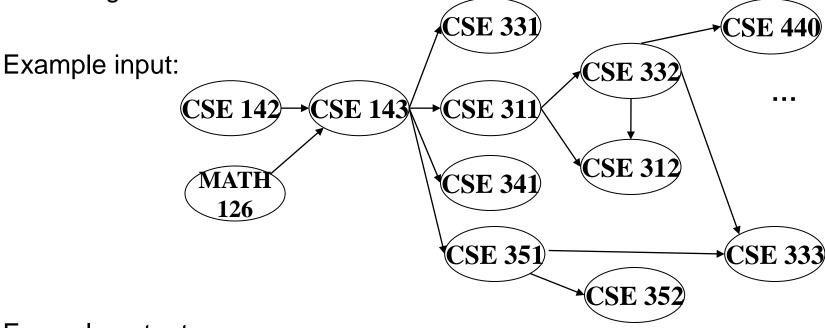

Example output:

142, 126, 143, 311, 331, 332, 312, 341, 351, 333, 440, 352

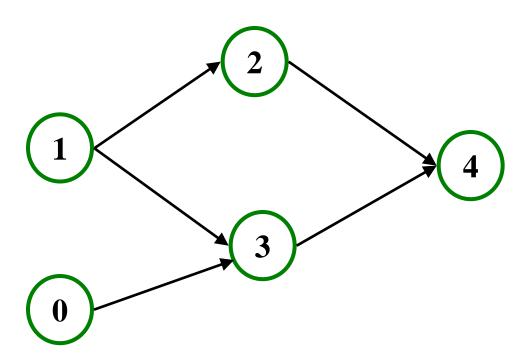

Valid Topological Sorts:

#### Questions and comments

Why do we perform topological sorts only on DAGs?

Is there always a unique answer?

What DAGs have exactly 1 answer?

 Terminology: A DAG represents a partial order and a topological sort produces a total order that is consistent with it

#### Questions and comments

- Why do we perform topological sorts only on DAGs?
  - Because a cycle means there is no correct answer
- Is there always a unique answer?
  - No, there can be 1 or more answers; depends on the graph
- What DAGs have exactly 1 answer?
  - Lists
- Terminology: A DAG represents a partial order and a topological sort produces a total order that is consistent with it

# Topological Sort Uses

- Figuring out how to finish your degree
- Computing the order in which to recompute cells in a spreadsheet
- Determining the order to compile files using a Makefile
- In general, taking a dependency graph and coming up with an order of execution

## A First Algorithm for Topological Sort

- 1. Label ("mark") each vertex with its in-degree
  - Think "write in a field in the vertex"
  - Could also do this via a data structure (e.g., array) on the side
- 2. While there are vertices not yet output:
  - a) Choose a vertex **v** with labeled with in-degree of 0
  - b) Output **v** and *conceptually* remove it from the graph
  - c) For each vertex **u** adjacent to **v** (i.e. **u** such that (**v**,**u**) in **E**), decrement the in-degree of **u**

Output:

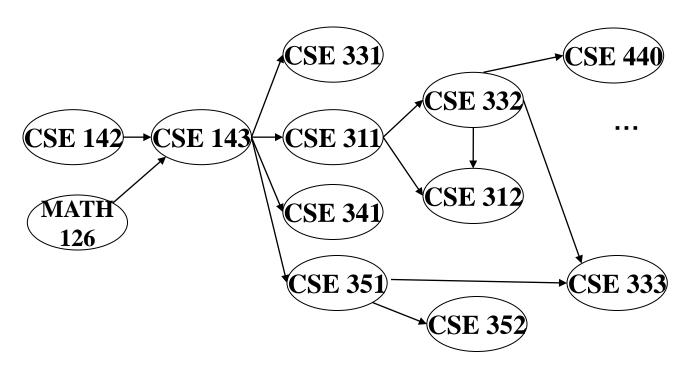

Node: 126 142 143 311 312 331 332 333 341 351 352 440

Removed?

In-degree: 0 0 2 1 2 1 1 2 1 1 1 1

Output: 126

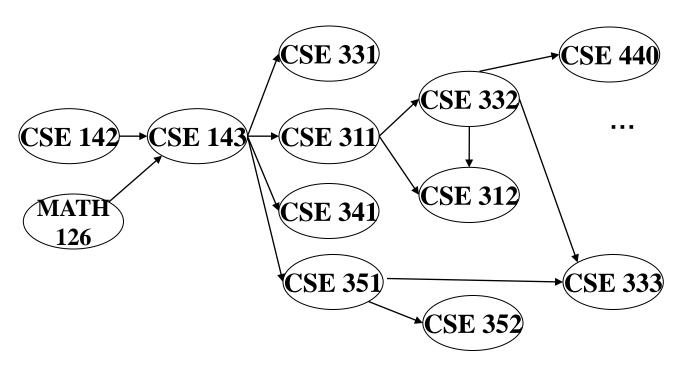

Node: 126 142 143 311 312 331 332 333 341 351 352 440

Removed? x

In-degree: 0 0 2 1 2 1 1 1 1 1

1

Output: 126

142

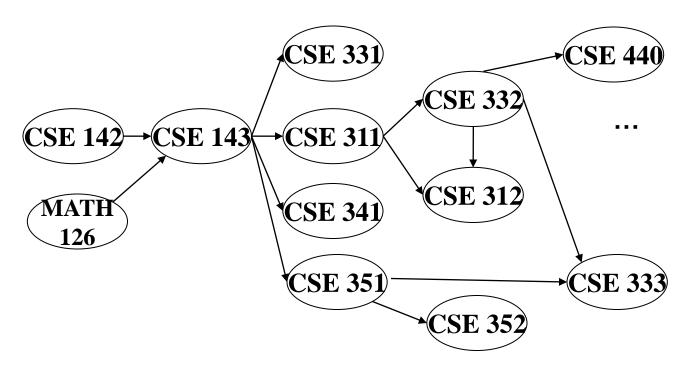

Node: 126 142 143 311 312 331 332 333 341 351 352 440

Removed? x x

In-degree: 0 0 2 1 2 1 1 2 1 1 1 1

1

0

Output: 126

142

143

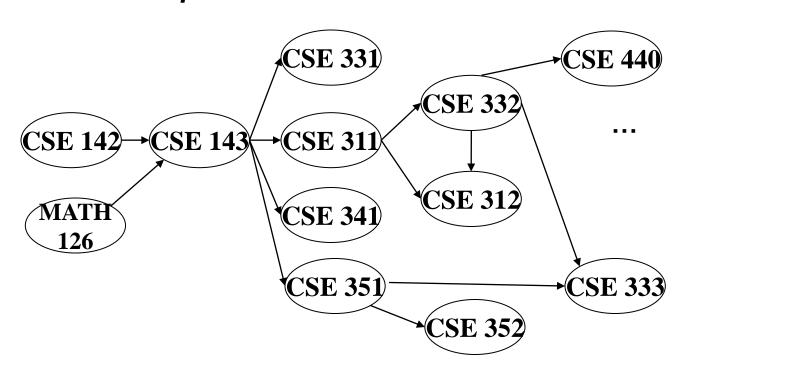

Node: 126 142 143 311 312 331 332 333 341 351 352 440 Removed? x x x

In-degree: 0 0 2 1 2 1 1 2 1 1 1 1

0

Output: 126

142

143

311

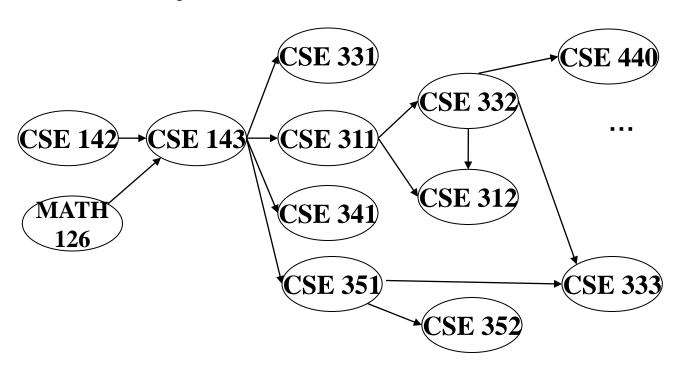

Node: 126 142 143 311 312 331 332 333 341 351 352 440 Removed? x x x x

In-degree: 0 0 2 1 2 1 1 2 1 1 1 1

1 0 1 0 0 0 0

0

Output: 126

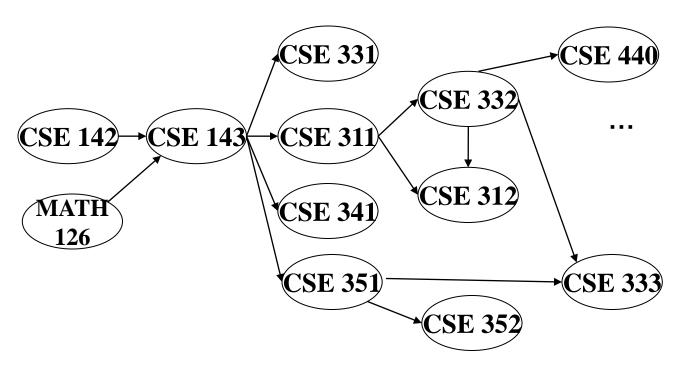

Output: 126 

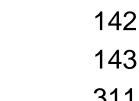

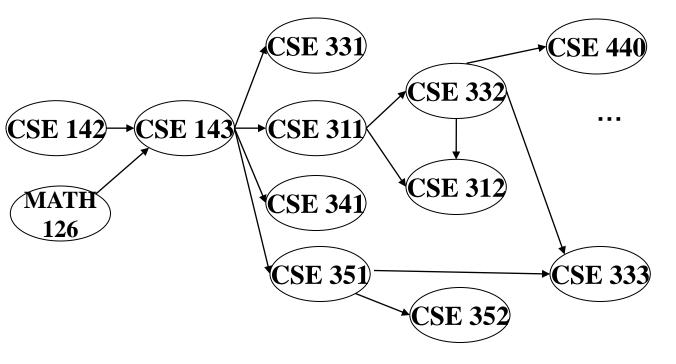

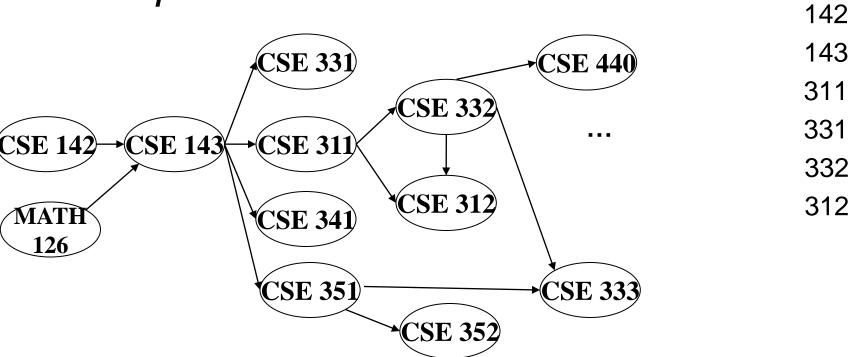

| Node:      | 126 | 142 | 143 | 311 | 312 | 331 | 332 | 333 | 341 | 351 | 352 | 440 |
|------------|-----|-----|-----|-----|-----|-----|-----|-----|-----|-----|-----|-----|
| Removed?   | X   | X   | X   | X   | X   | X   | X   |     |     |     |     |     |
| In-degree: | 0   | 0   | 2   | 1   | 2   | 1   | 1   | 2   | 1   | 1   | 1   | 1   |
|            |     |     | 1   | 0   | 1   | 0   | 0   | 1   | 0   | 0   |     | 0   |
|            |     |     | 0   |     | 0   |     |     |     |     |     |     |     |

2/13/2013

Output: 126

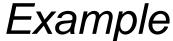

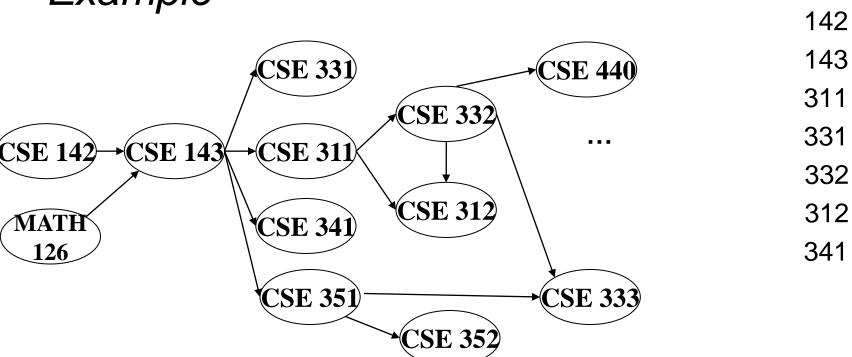

| Node:      | 126 | 142 | 143 | 311 | 312 | 331 | 332 | 333 | 341 | 351 | 352 | 440 |
|------------|-----|-----|-----|-----|-----|-----|-----|-----|-----|-----|-----|-----|
| Removed?   | X   | X   | X   | X   | X   | X   | X   |     | X   |     |     |     |
| In-degree: | 0   | 0   | 2   | 1   | 2   | 1   | 1   | 2   | 1   | 1   | 1   | 1   |
|            |     |     | 1   | 0   | 1   | 0   | 0   | 1   | 0   | 0   |     | 0   |
|            |     |     | 0   |     | 0   |     |     |     |     |     |     |     |

2/13/2013

Output: 126

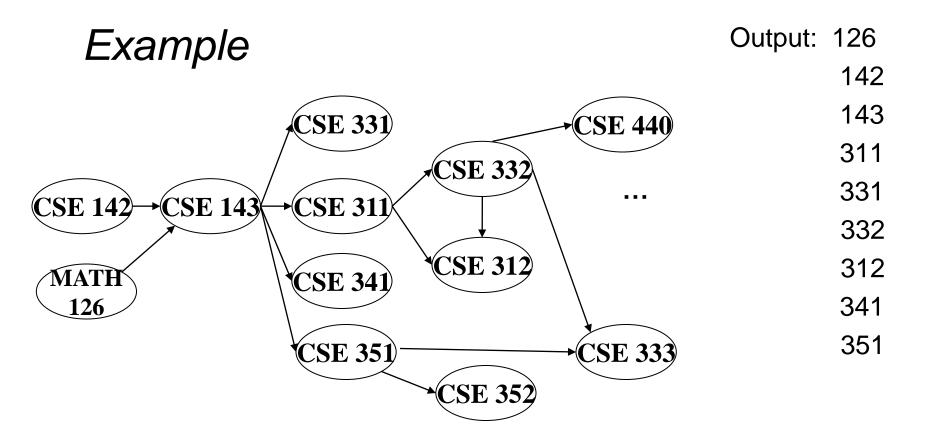

| Node:      | 126 | 142 | 143 | 311 | 312 | 331 | 332 | 333 | 341 | 351 | 352 | 440 |
|------------|-----|-----|-----|-----|-----|-----|-----|-----|-----|-----|-----|-----|
| Removed?   | X   | X   | X   | X   | X   | X   | X   |     | X   | X   |     |     |
| In-degree: | 0   | 0   | 2   | 1   | 2   | 1   | 1   | 2   | 1   | 1   | 1   | 1   |
|            |     |     | 1   | 0   | 1   | 0   | 0   | 1   | 0   | 0   | 0   | 0   |
| 2/12/2012  |     |     | 0   |     | 0   |     |     | 0   |     |     |     | 10  |

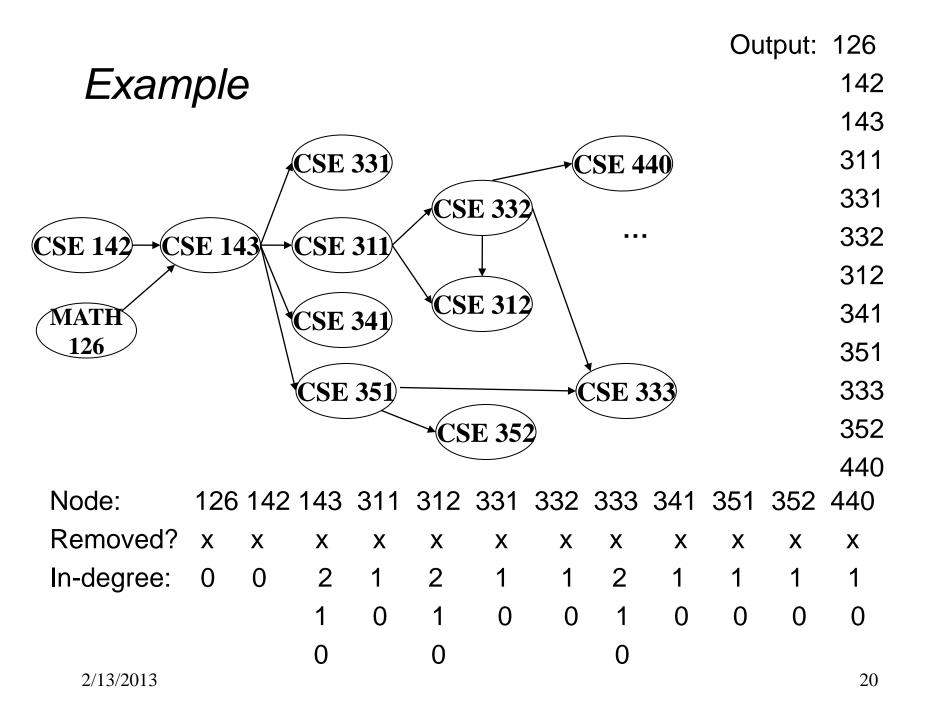

## A couple of things to note

- Needed a vertex with in-degree of 0 to start
  - No cycles
- Ties between vertices with in-degrees of 0 can be broken arbitrarily
  - Potentially many different correct orders

#### Running time?

```
labelEachVertexWithItsInDegree();
for(ctr=0; ctr < numVertices; ctr++){
  v = findNewVertexOfDegreeZero();
  put v next in output
  for each w adjacent to v
   w.indegree--;
}</pre>
```

#### Running time?

```
labelEachVertexWithItsInDegree();
for(ctr=0; ctr < numVertices; ctr++) {
   v = findNewVertexOfDegreeZero();
   put v next in output
   for each w adjacent to v
    w.indegree--;
}</pre>
```

- What is the worst-case running time?
  - Initialization O(|V| + |E|) (assuming adjacency list)
  - Sum of all find-new-vertex  $O(|V|^2)$  (because each O(|V|))
  - Sum of all decrements O(|E|) (assuming adjacency list)
  - So total is  $O(|V|^2 + |E|)$  not good for a sparse graph!

## Doing better

The trick is to avoid searching for a zero-degree node every time!

- Keep the "pending" zero-degree nodes in a list, stack, queue, box, table, or something
- Order we process them affects output but not correctness or efficiency provided add/remove are both O(1)

#### Using a queue:

- 1. Label each vertex with its in-degree, enqueue 0-degree nodes
- 2. While queue is not empty
  - a)  $\mathbf{v} = \text{dequeue}()$
  - b) Output **v** and remove it from the graph
  - c) For each vertex **u** adjacent to **v** (i.e. **u** such that (**v**,**u**) in **E**), decrement the in-degree of **u**, if new degree is 0, enqueue it

#### Running time?

```
labelAllAndEnqueueZeros();
for(ctr=0; ctr < numVertices; ctr++) {
    v = dequeue();
    put v next in output
    for each w adjacent to v {
        w.indegree--;
        if(w.indegree==0)
            enqueue(v);
    }
}</pre>
```

## Running time?

```
labelAllAndEnqueueZeros();
for(ctr=0; ctr < numVertices; ctr++){
   v = dequeue();
   put v next in output
   for each w adjacent to v {
      w.indegree--;
      if(w.indegree==0)
        enqueue(v);
   }
}</pre>
```

- What is the worst-case running time?
  - Initialization: O(|V|+|E|) (assuming adjacenty list)
  - Sum of all enqueues and dequeues: O(|V|)
  - Sum of all decrements: O(|E|) (assuming adjacency list)
  - So total is O(|E| + |V|) much better for sparse graph!

## Graph Traversals

Next problem: For an arbitrary graph and a starting node **v**, find all nodes *reachable* (i.e., there exists a path) from **v** 

- Possibly "do something" for each node (an iterator!)
  - E.g. Print to output, set some field, etc.

#### Related:

- Is an undirected graph connected?
- Is a directed graph weakly / strongly connected?
  - For strongly, need a cycle back to starting node

#### Basic idea:

- Keep following nodes
- But "mark" nodes after visiting them, so the traversal terminates and processes each reachable node exactly once

#### Abstract Idea

```
traverseGraph (Node start) {
   Set pending = emptySet();
   pending.add(start)
  mark start as visited
  while(pending is not empty) {
     next = pending.remove()
     for each node u adjacent to next
        if(u is not marked) {
          mark u
          pending.add(u)
```

## Running time and options

- Assuming add and remove are O(1), entire traversal is O(|E|)
  - Use an adjacency list representation
- The order we traverse depends entirely on how add and remove work/are implemented
  - Depth-first graph search (DFS): a stack
  - Breadth-first graph search (BFS): a queue
- DFS and BFS are "big ideas" in computer science
  - Depth: recursively explore one part before going back to the other parts not yet explored
  - Breadth: Explore areas closer to the start node first

#### Recursive DFS, Example : trees

A tree is a graph and DFS and BFS are particularly easy to "see"

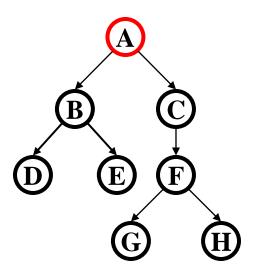

```
DFS(Node start) {
   mark and "process"(e.g. print) start
   for each node u adjacent to start
    if u is not marked
      DFS(u)
}
```

Order processed: A, B, D, E, C, F, G, H

- Exactly what we called a "pre-order traversal" for trees
- The marking is not needed here, but we need it to support arbitrary graphs, we need a way to process each node exactly once

#### DFS with a stack, Example: trees

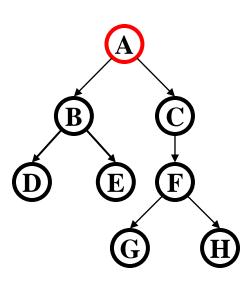

```
DFS2(Node start) {
  initialize stack s to hold start
  mark start as visited
  while(s is not empty) {
    next = s.pop() // and "process"
    for each node u adjacent to next
      if(u is not marked)
        mark u and push onto s
  }
}
```

Order processed: A, C, F, H, G, B, E, D

A different but perfectly fine traversal

## BFS with a queue, Example: trees

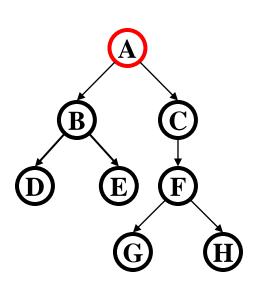

```
BFS(Node start) {
  initialize queue q to hold start
  mark start as visited
  while(q is not empty) {
    next = q.dequeue()// and "process"
    for each node u adjacent to next
      if(u is not marked)
        mark u and enqueue onto q
  }
}
```

#### Order processed:

A "level-order" traversal

#### BFS with a queue, Example: trees

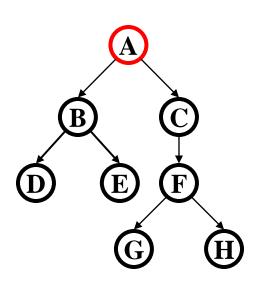

```
BFS(Node start) {
   initialize queue q to hold start
   mark start as visited
   while(q is not empty) {
      next = q.dequeue()// and "process"
      for each node u adjacent to next
      if(u is not marked)
        mark u and enqueue onto q
   }
}
```

Order processed: A, B, C, D, E, F, G, H

A "level-order" traversal

## DFS/BFS Comparison

#### Breadth-first search:

- Always finds shortest paths, i.e., "optimal solutions
  - Better for "what is the shortest path from x to y"
- Queue may hold O(|V|) nodes (e.g. at the bottom level of binary tree of height h, 2<sup>h</sup> nodes in queue)

#### Depth-first search:

- Can use less space in finding a path
  - If longest path in the graph is p and highest out-degree is d then
     DFS stack never has more than d\*p elements

#### A third approach: *Iterative deepening (IDFS)*:

- Try DFS but don't allow recursion more than k levels deep.
- If that fails, increment K and start the entire search over
- Like BFS, finds shortest paths. Like DFS, less space.

## Saving the path

- Our graph traversals can answer the "reachability question":
  - "<u>Is there</u> a path from node x to node y?"
- Q: But what if we want to **output the actual path**?
  - Like getting driving directions rather than just knowing it's possible to get there!
- A: Like this:
  - Instead of just "marking" a node, store the <u>previous node</u>
     along the path (when processing u causes us to add v to the search, set v.path field to be u)
  - When you reach the goal, follow path fields backwards to where you started (and then reverse the answer)
  - If just wanted path *length*, could put the integer distance at each node instead

## Example using BFS

What is a path from Seattle to Austin

- Remember marked nodes are not re-enqueued
- Note shortest paths may not be unique

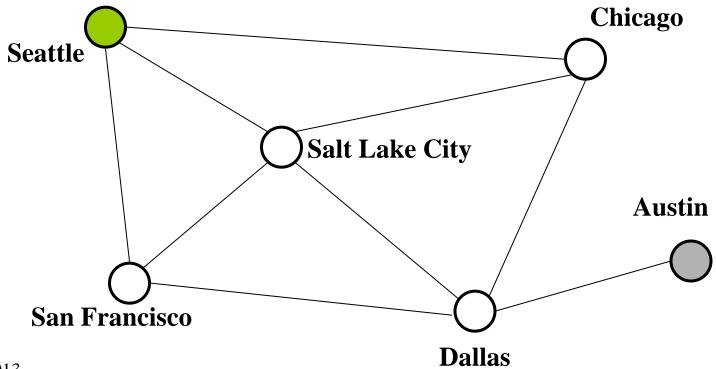

## Example using BFS

What is a path from Seattle to Austin

- Remember marked nodes are not re-enqueued
- Note shortest paths may not be unique

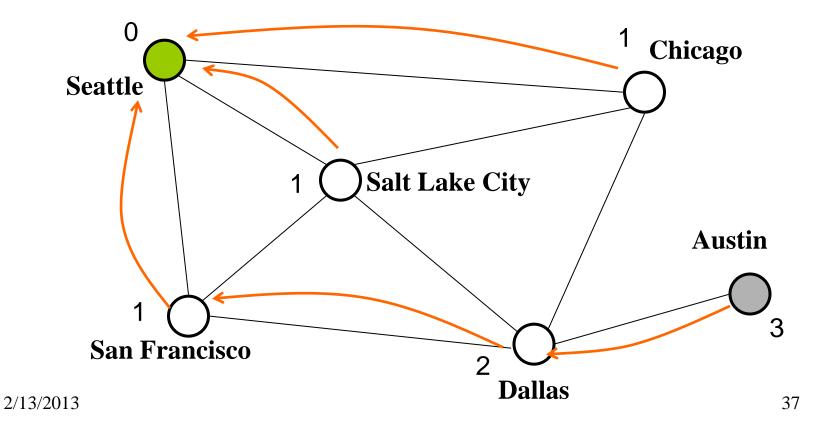